## **Deploy reports**

You can implement Reports on any computer running Microsoft SQL Server 2000 Reporting Services (Reporting Services) or later. The following installation scenario illustrates how you can implement Reports in an existing SQL Server environment that uses a dedicated Report Server.

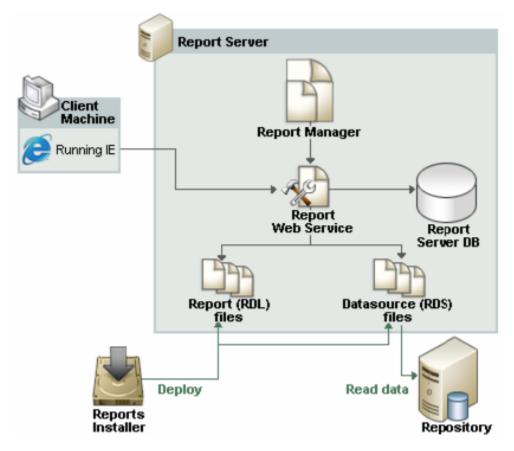

SQL Safe is a high-performance backup and recovery solution for your SQL Servers. Learn more > >